# Photoshop 2021 (Version 22.2) universal keygen For Windows

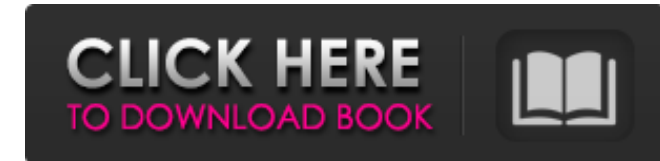

## **Photoshop 2021 (Version 22.2) Crack + Free Download**

Note Power Tools are Mac-only products. The new Photoshop CC is also a great all-around image-editing package. It handles lots of image elements and gets into complex retouching and compositing in interesting ways. You can necessary to do some of the actions that are required in professional image editing. Once you become comfortable with Photoshop, you can buy Adobe's Creative Suite, which includes Photoshop, Illustrator, and other tools fo learn how to use all of these programs and more at # Shareware—and Share with Your Friends! The idea behind Photoshop is simple: Photoshop gives you power to create new images from scratch. But you can't do that if you're who owns the program. So in 1985 Adobe released Creative Suite. The suite consisted of Photoshop, Illustrator, and their desktop publishing (DTP) products, like Pagemaker. Adobe would later make the suite available in a mo only alleviates the cost but also let you continue to use the software even if you lose your subscription. Nowadays, Photoshop is included with the same suite as before, and it's still available as shareware. If you're one certain piece of software and feel the urge to share it with the rest of your family and friends, Photoshop is your tool. Here's how shareware works: You buy a copy of Photoshop, keep it on your hard drive, and don't insta you run it from a disk image on your hard drive and then download the latest version of the program. Then, you make it available to friends and family by sharing the image that you worked on with Photoshop. (For example, y bunch of background clipping masks (See Clipping Masks). When your friend opens the image in Photoshop, he or she sees these masks on the page and doesn't even need to know what clipping masks are. You decide what your fri doesn't see

#### **Photoshop 2021 (Version 22.2) Crack Free**

Nifty news: see a list of all of the new features included in Photoshop Elements 2019 and 2020 In this Photoshop Elements 2019 and 2020 tutorial, we will give you a tour of the new features offered by this program for phot designers. We'll go over the brand new Blending Modes, Layers, Object, and Layer Masks, Enhance, Filter, Curves and Adjustment Layers, Color Panel, Themes, Undo and Redo, Elements 2019 and 2020 new features. Top 10 Photosh features to improve photos After we've covered the new features, we will show you how to use these to make your images more interesting. FIND THIS ARTICLE USEFUL? There are many tutorials that show you how to use Photoshop show you how the program offers a wide range of useful and unique tools. If you want to learn how to use Photoshop Elements effectively, you can use our step-by-step techniques in our tutorial on how to use Photoshop Eleme Photoshop Elements 2019 and 2020 to edit photos, create work, and improve your skills in photography, graphic design, web design and more! Photoshop Elements is an excellent program for all types of people who want to lear and take their skills to the next level. It has fantastic features and is a useful alternative to Photoshop. Let's take a look at Photoshop Elements 2019 and Photoshop Elements 2020 features and learn how to use each one e Photoshop Elements? Photoshop Elements is an image editor that is used by photographers, graphic designers, web designers, and video editors. Photoshop Elements is an image editor that is used by photographers, graphic des editors. It is a graphics editor program for all types of people who want to learn the basics of the creative process and take their skills to the next level. It has fantastic features and is a useful alternative to Photos such as photo editing tools, text tools, drawing tools, photo enhancement tools, and more. The main feature is the ability to seamlessly integrate new and popular features into the program and customize everything. Feature own expressions and commands for your own workflow The extensive support for the formats used by 388ed7b0c7

# **Photoshop 2021 (Version 22.2) Free License Key**

(1) Field of the Invention The present invention relates to a method and apparatus for maintaining the level of an ink reservoir of an ink jet recording apparatus, and more particularly to a method and apparatus for mainta jet recording apparatus by detecting a negative pressure state of the ink reservoir. (2) Description of the Prior Art In an ink jet recording apparatus, the level of an ink reservoir is maintained with a predetermined set example, from the ink jet recording head, a negative pressure (vacuum) is generated in the ink reservoir which reduces the set voltage. Accordingly, the ink in the ink reservoir is consumed, and the level of the ink reserv the ink reservoir reaches the predetermined value, the level of the ink reservoir rises again. In a prior art ink jet recording apparatus, the level of the ink reservoir is maintained by detecting a change in a set voltage jet recording head. The accuracy of the set voltage which is maintained is degraded if ink leakage takes place for a long period of time. This is the same when an ink reservoir is completely discharged.Genital lesions in f closely related haemotropic mycoplasmas, Mycoplasma ovipneumoniae and Mycoplasma agalactiae. The urogenital tract of 94 female sheep naturally infected with Mycoplasma ovipneumoniae (n = 53), M. agalactiae (n = 39) or bot lesions. Gross lesions were seen in the cervix and vagina of 60 sheep (64%), and included edema (75%), exudation (70%), erosion (34%) and erosions (13%). Microscopic lesions were seen in the cervix and vagina of all sheep, severe inflammation. The most severe lesions were seen in the cervix and vagina of sheep infected with M. ovipneumoniae. Bacteriological examination revealed M. ovipneumoniae to be isolated from the cervix and vagina of 24 agalactiae was performed in only four sheep (13%), and was negative. Infection with M. ovipneumoniae and M. agalactiae appears to be closely associated and of greater severity

## **What's New in the Photoshop 2021 (Version 22.2)?**

Q: Find the limit of \$\sum {n=1}^{\infty} \frac{n}{n+a+2n^2}\$ Let \$\sum {n=1}^{\infty} a n\$ is convergent. Find the limit of \$\$\sum {n=1}^{\infty} \frac{n}{n+a+2n^2}\$\$ My try: By putting \$a n=\frac{n}{n+a+2n^2}\$ we have \$\ a\_n\$ is convergent. So \$\sum\_{n=1}^{\infty} \frac{n}{n+a+2n^2}\$ is also convergent. Can I use this approach? EDIT: We know \$\lim\_{x\to a} \frac{1}{1+x} = 0\$. I think the next approach is wrong. A: Note that \$\$\begin{align \sum\_{n=1}^\infty\frac{n}{n+a+2n^2} &=\sum\_{n=1}^\infty\left(1-\frac{a}{n+a+2n^2}\right)\cdot\frac1{1-a/n+2/n^2}\\ &=\sum\_{n=1}^\infty\frac1{1-a/n+2/n^2}+\sum\_{n=1}^\infty\frac{a}{n+a+2n^2}\cdot\frac1{1-a/n+2/n^2}\\ &=\sum\_{n=1}^\infty\frac1{n^2-(a-2)n+a}+\frac{a}{a+2}\sum\_{n=1}^\infty\frac1{n+a+2n^2}\\ &=\frac1{a-2}\sum\_{n=1}^\infty\left(\frac1{n+a+2n^2}-\frac1{n^2-(a-2)n+a}\right)\\ &=\frac1{a-

## **System Requirements For Photoshop 2021 (Version 22.2):**

Available in English, French, German, Italian, Portuguese, Spanish, Polish, Russian, and Turkish. Multiplayer games for local play between up to four players. Joysticks are supported. High-resolution display recommended. O Minimum required system specification: Processor: 3.6 GHz Intel Core i3 Memory: 4 GB (RAM) Graphics: 1 GB NVIDIA GeForce 8800 GTX, AMD Radeon HD 4870 (2 GB VRAM)

## Related links:

<https://www.coldcaseradiators.com/system/files/webform/paplath492.pdf> <http://feedmonsters.com/wp-content/uploads/2022/07/imohin.pdf> [https://farmaciacortesi.it/wp-content/uploads/2022/07/Photoshop\\_2022\\_Version\\_2302.pdf](https://farmaciacortesi.it/wp-content/uploads/2022/07/Photoshop_2022_Version_2302.pdf) <http://anunmo.yolasite.com/resources/Photoshop-2021-Version-2210-Crack-Keygen-With-Serial-number---Serial-Key-3264bit.pdf> <https://jolomobli.com/adobe-photoshop-2022-version-23-2-serial-number-and-product-key-crack-activation-code-with-keygen-for-pc/> <http://montehogar.com/?p=29804> [https://www.eur-ex.com/wp-content/uploads/2022/07/Photoshop\\_2021-1.pdf](https://www.eur-ex.com/wp-content/uploads/2022/07/Photoshop_2021-1.pdf) [http://wikicando.com/wp-content/uploads/Adobe\\_Photoshop\\_2021\\_Version\\_2251\\_keygen\\_generator\\_\\_\\_License\\_Keygen\\_Latest20221.pdf](http://wikicando.com/wp-content/uploads/Adobe_Photoshop_2021_Version_2251_keygen_generator___License_Keygen_Latest20221.pdf) <https://dogrywka.pl/adobe-photoshop-2021-version-22-4-3-serial-key-free/> [https://libreriaguillermo.com/wp-content/uploads/2022/07/Adobe\\_Photoshop\\_2021\\_Version\\_2243.pdf](https://libreriaguillermo.com/wp-content/uploads/2022/07/Adobe_Photoshop_2021_Version_2243.pdf) https://marketstory360.com/cuchoast/2022/07/Photoshop\_CC\_2019\_Version\_20\_Crack\_Full\_Version\_2022\_New.pdf [https://www.veronicaandersonjewellery.co.za/sites/default/files/webform/photoshop-2021-version-2241\\_0.pdf](https://www.veronicaandersonjewellery.co.za/sites/default/files/webform/photoshop-2021-version-2241_0.pdf) <https://trello.com/c/T8zYx36L/76-photoshop-cs6-crack-mega-with-full-keygen-download-for-windows-final-2022> https://worlegram.com/upload/files/2022/07/K9TmvkajqQadLdqqz1pl\_05\_50d73638e5e6e7b217b1539900957341\_file.pdf <https://buyzionpark.com/wp-content/uploads/2022/07/chapcly.pdf> <https://ssmecanics.com/photoshop-2020-version-21-crack-serial-number-download/> <http://www.rti-evaluation.org/adobe-photoshop-cc-2015-version-16-install-crack-with-full-keygen-download-2022/> <https://melhoreslivros.online/photoshop-2021-version-22-0-1-crack-full-version/> <http://dottoriitaliani.it/ultime-notizie/senza-categoria/photoshop-2022-version-23-2-key-generator-free-license-key-free-download-3264bit/> <https://linesdrawn.org/coming-soon/> [https://stinger-live.s3.amazonaws.com/upload/files/2022/07/BI4ZYznjUHT4uaS9OuEH\\_05\\_aa55f5c2f34e9834828fb497d6425a22\\_file.pdf](https://stinger-live.s3.amazonaws.com/upload/files/2022/07/BI4ZYznjUHT4uaS9OuEH_05_aa55f5c2f34e9834828fb497d6425a22_file.pdf) <https://un-oeil-sur-louviers.com/wp-content/uploads/2022/07/faubill.pdf> <http://sourceofhealth.net/2022/07/05/photoshop-cc-2018-version-19-serial-number-win-mac/> <https://arlingtonliquorpackagestore.com/photoshop-2022-hack-patch-full-product-key-free-for-windows/> [http://18.138.249.74/upload/files/2022/07/58XFNPcBtDpiCio243bD\\_05\\_aa55f5c2f34e9834828fb497d6425a22\\_file.pdf](http://18.138.249.74/upload/files/2022/07/58XFNPcBtDpiCio243bD_05_aa55f5c2f34e9834828fb497d6425a22_file.pdf) [http://cubaricosworld.com/wp-content/uploads/2022/07/Adobe\\_Photoshop\\_2022\\_version\\_23\\_Activation\\_\\_3264bit\\_2022.pdf](http://cubaricosworld.com/wp-content/uploads/2022/07/Adobe_Photoshop_2022_version_23_Activation__3264bit_2022.pdf) <https://zip-favor.ru/laptops/adobe-photoshop-2021-version-22-4-2-install-crack-free-download-mac-win-128996/> [https://fastmarbles.com/wp-content/uploads/2022/07/Photoshop\\_CS4-1.pdf](https://fastmarbles.com/wp-content/uploads/2022/07/Photoshop_CS4-1.pdf) [https://likesmeet.com/upload/files/2022/07/lteseZGhGNcF3AVKnQiO\\_05\\_4bbbef448158b40ae2c6567201b842a9\\_file.pdf](https://likesmeet.com/upload/files/2022/07/lteseZGhGNcF3AVKnQiO_05_4bbbef448158b40ae2c6567201b842a9_file.pdf) <https://uniqueplay.dk/wp-content/uploads/2022/07/osytzee.pdf>